# **МИНИСТЕРСТВО НАУКИ И ВЫСШЕГО ОБРАЗОВАНИЯ РОССИЙСКОЙ ФЕДЕРАЦИИ**

## **Федеральное государственное бюджетное образовательное учреждение высшего образования**

«ТОМСКИЙ ГОСУДАРСТВЕННЫЙ УНИВЕРСИТЕТ СИСТЕМ УПРАВЛЕНИЯ И РАДИОЭЛЕКТРОНИКИ» (ТУСУР)

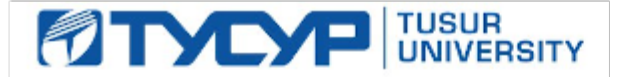

УТВЕРЖДАЮ

Директор департамента образования

Документ подписан электронной подписью Сертификат: 1сбсfa0a-52a6-4f49-aef0-5584d3fd4820<br>Владелец: Троям Павел Ефимович Действителен: с 19.01.2016 по 16.09.2019

# РАБОЧАЯ ПРОГРАММА ДИСЦИПЛИНЫ

# **КОМПЬЮТЕРНОЕ МОДЕЛИРОВАНИЕ ЭЛЕКТРОННЫХ СХЕМ (ГПО-1)**

Уровень образования: **высшее образование - бакалавриат** Направление подготовки / специальность: **11.03.04 Электроника и наноэлектроника** Направленность (профиль) / специализация: **Промышленная электроника** Форма обучения: **заочная (в том числе с применением дистанционных образовательных технологий)** Факультет: **Факультет дистанционного обучения (ФДО)** Кафедра: **Кафедра промышленной электроники (ПрЭ)** Курс: **3** Семестр: **6** Учебный план набора 2019 года

#### Объем дисциплины и виды учебной деятельности

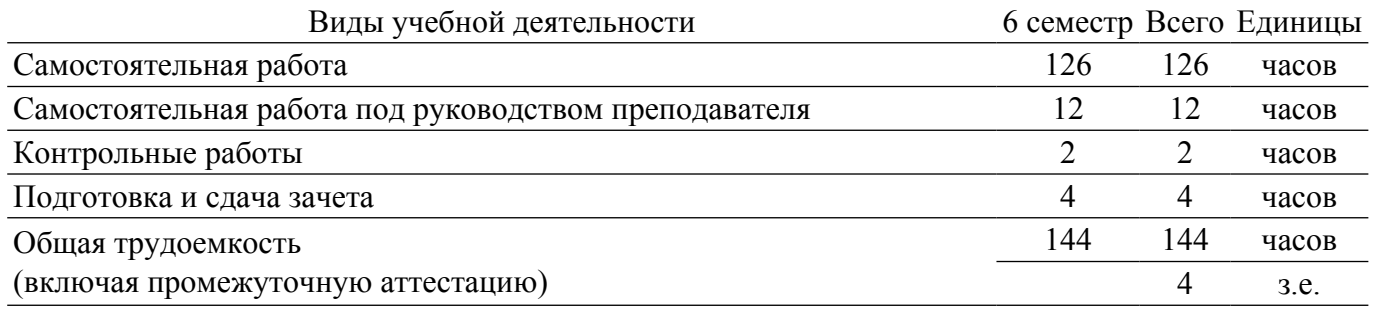

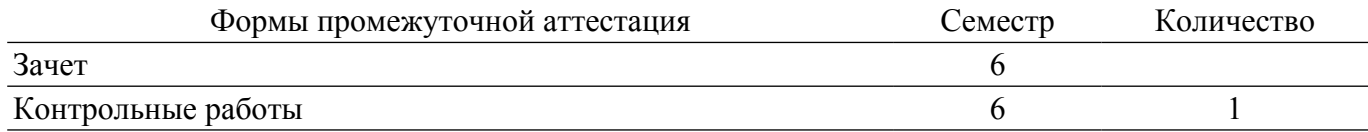

## **1. Цели и задачи практики**

# **1.1. Цели дисциплины**

1. Практическое закрепление знаний и навыков проектной, научно-исследовательской и организационной деятельности в рамках профессиональных задач по направлению подготовки (специальности) обучающегося на примере разработки инновационного проекта, который может стать основой для создания стартапа.

## **1.2. Задачи дисциплины**

1. Предоставление студентам возможности участия в выполнении реальных практических проектов и научно-исследовательской работе по созданию новых технологий, методик, материалов, систем, устройств и программных продуктов;

2. Способствовать применению полученных теоретических знаний на практике в ходе реализации проекта (создания продукции);

3. Развить способности представления презентаций и публичных выступлений, подготовки технической документации проекта, отчетности;

4. Развить способности к написанию научных статей;

5. Сформировать практические навыки командной работы в ходе решения сложных задач;

# **2. Место дисциплины в структуре ОПОП**

Блок дисциплин: Б1. Дисциплины (модули).

Индекс дисциплины: Б1.В.ДВ.01.01.

Реализуется с применением электронного обучения, дистанционных образовательных технологий.

### **3. Перечень планируемых результатов обучения по дисциплине, соотнесенных с индикаторами достижения компетенций**

Процесс изучения дисциплины направлен на формирование следующих компетенций в соответствии с ФГОС ВО и основной образовательной программой (таблица 3.1):

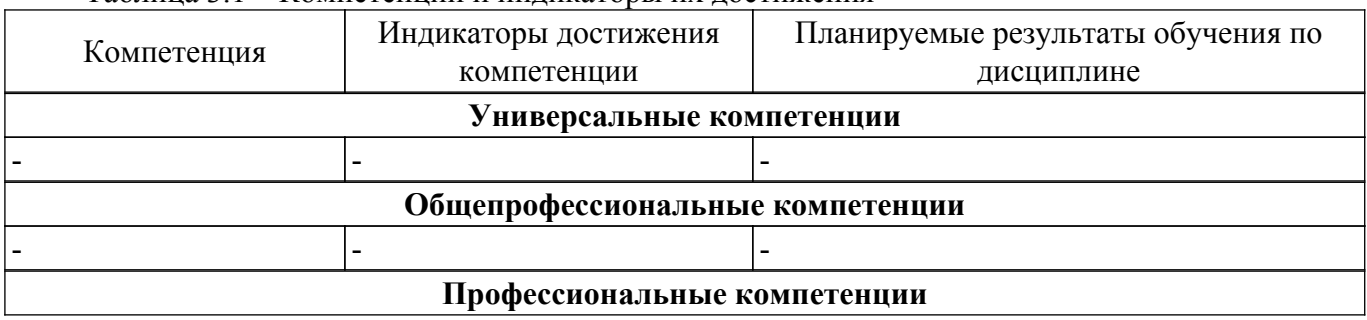

Таблица 3.1 – Компетенции и индикаторы их достижения

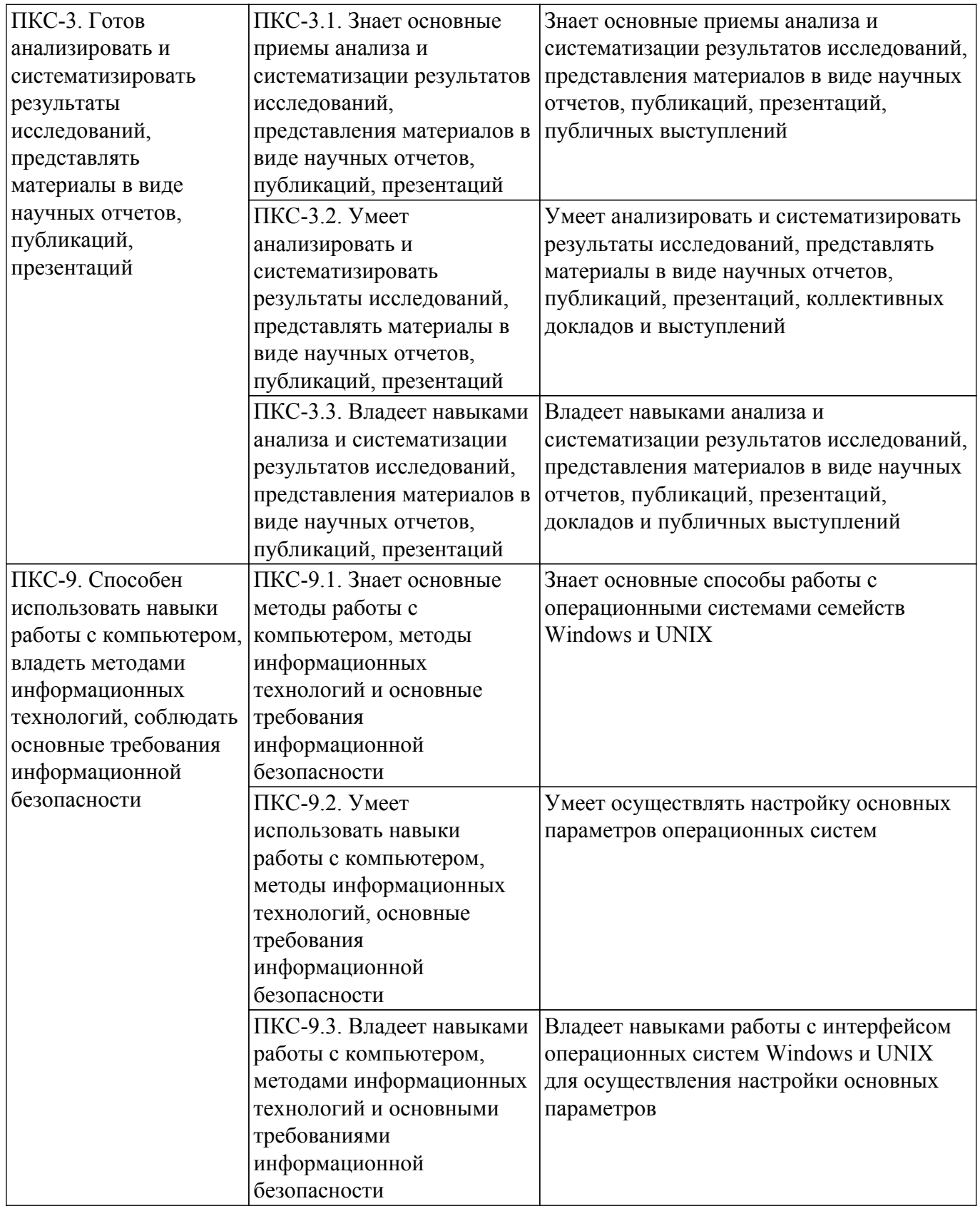

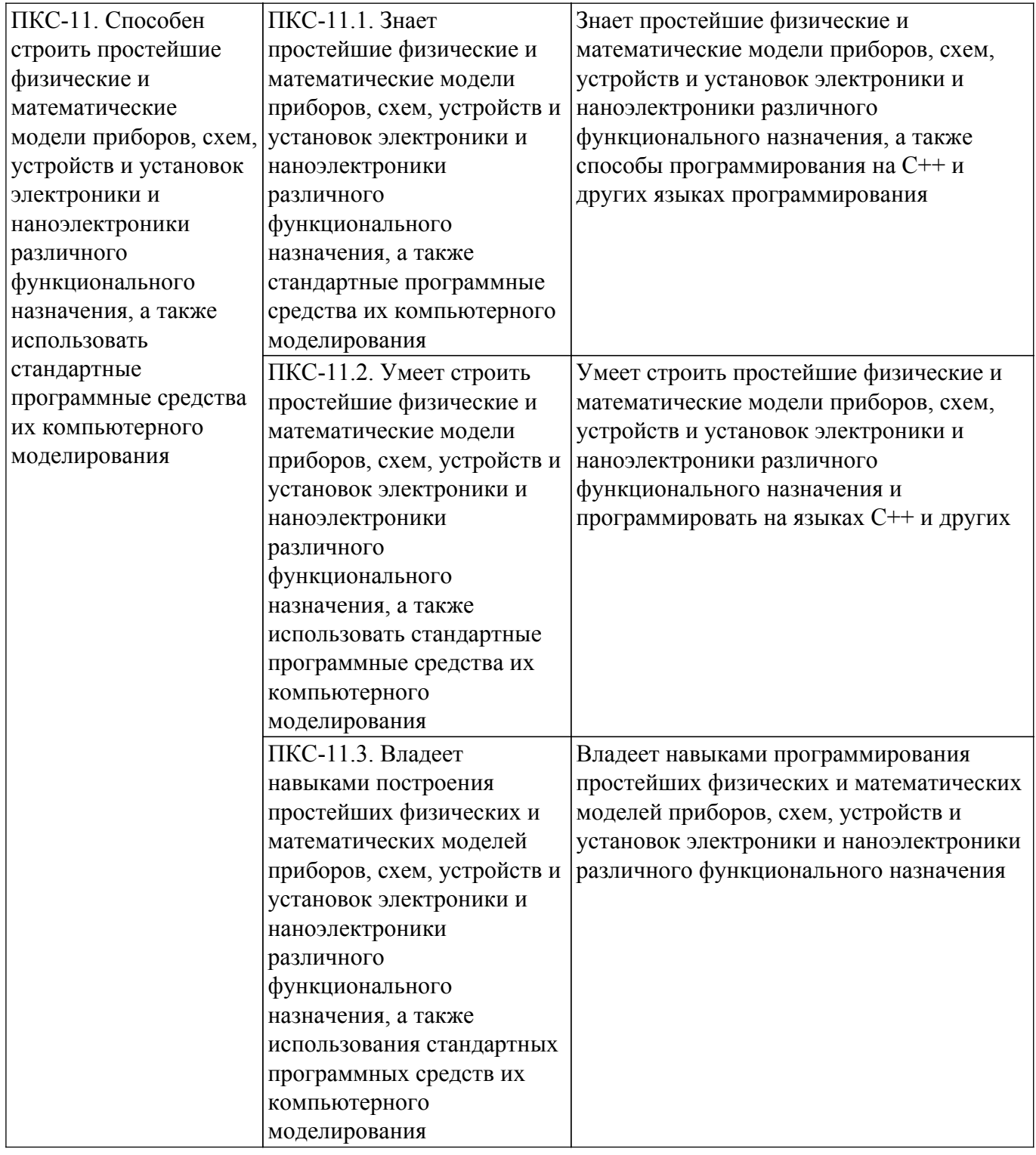

#### **4. Объем дисциплины в зачетных единицах с указанием количества академических часов, выделенных на контактную работу обучающихся с преподавателем и на самостоятельную работу обучающихся**

Общая трудоемкость дисциплины составляет 4 зачетных единиц, 144 академических часов. Распределение трудоемкости дисциплины по видам учебной деятельности представлено в таблице 4.1.

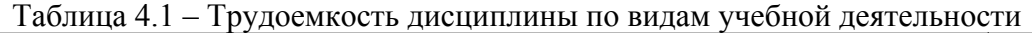

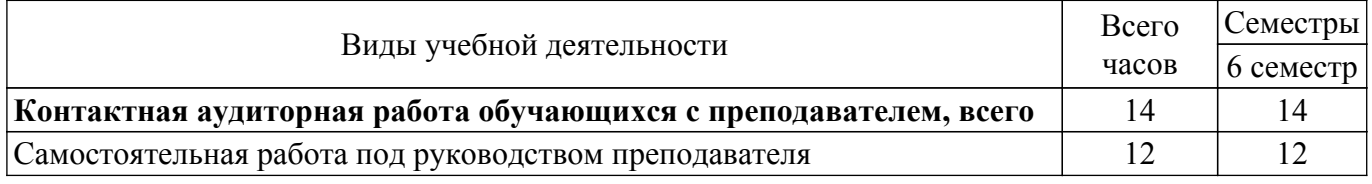

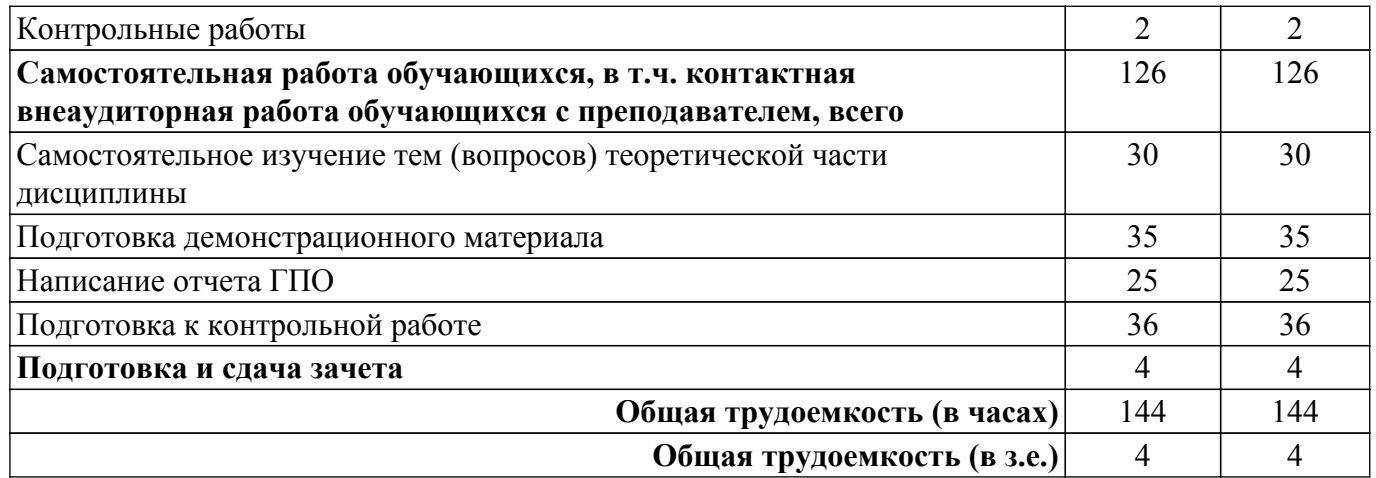

### **5. Структура и содержание дисциплины**

### **5.1. Разделы (темы) дисциплины и виды учебной деятельности**

Структура дисциплины по разделам (темам) и видам учебной деятельности приведена в таблице 5.1.

Таблица 5.1 – Разделы (темы) дисциплины и виды учебной деятельности

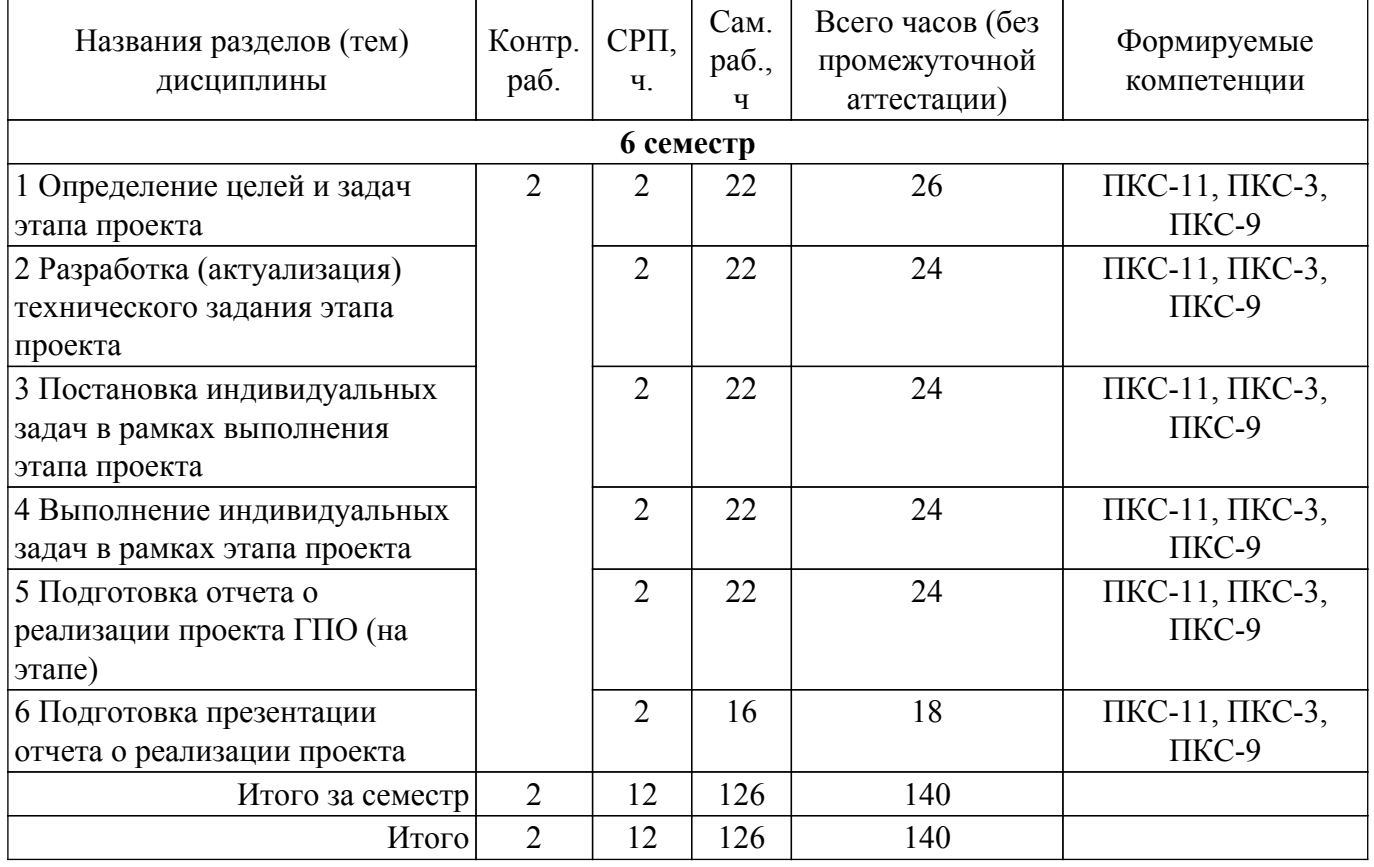

### **5.2. Содержание разделов (тем) дисциплины**

Содержание разделов (тем) дисциплины (самостоятельная работа под руководством преподавателя) приведено в таблице 5.2.

Таблица 5.2 – Содержание разделов (тем) дисциплины (самостоятельная работа под руководством преподавателя)

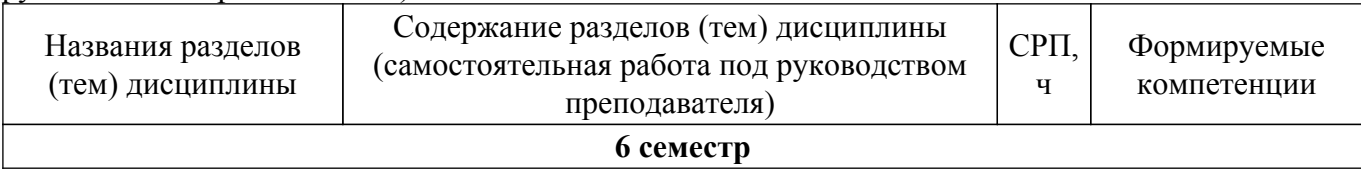

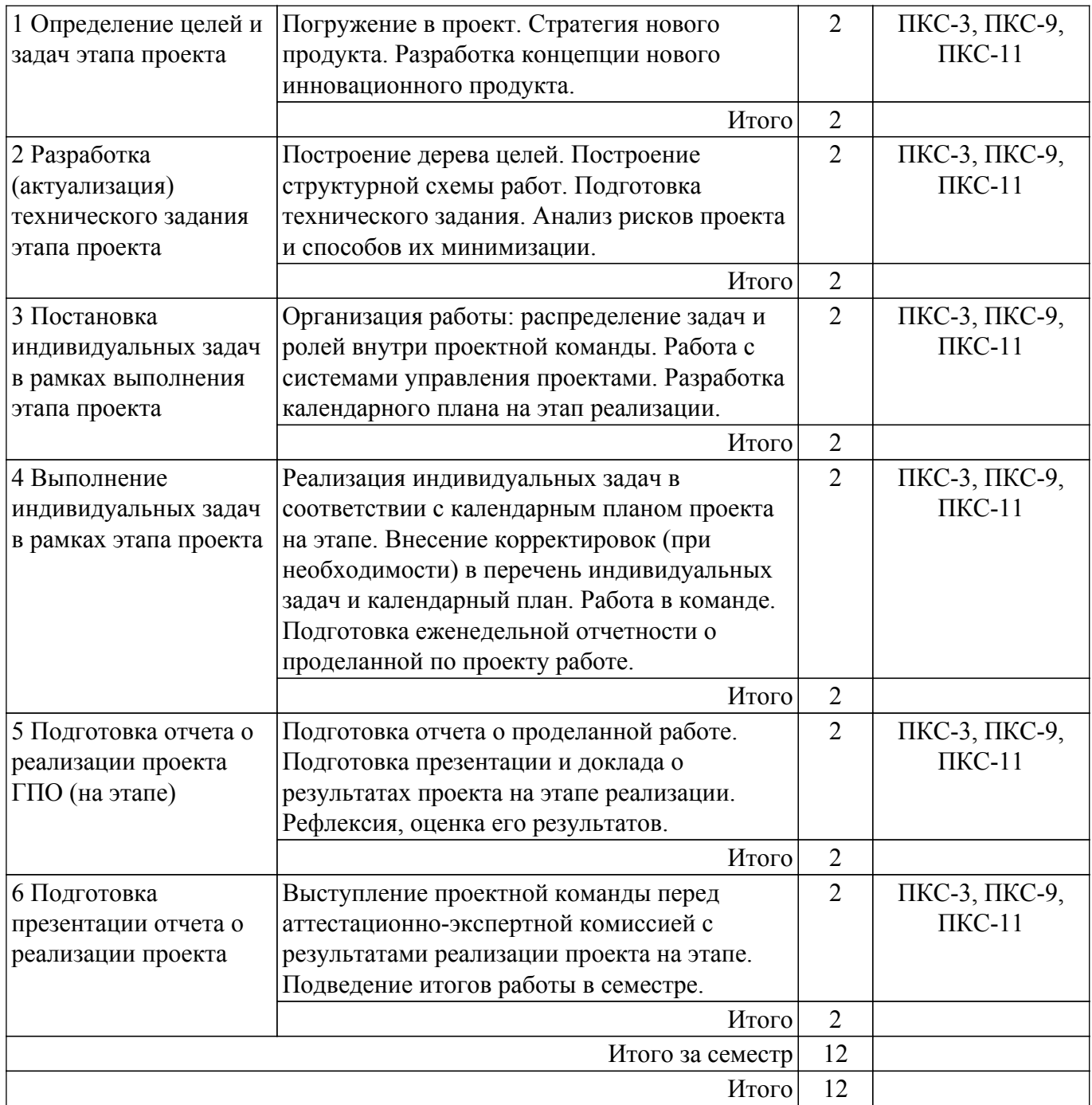

# **5.3. Контрольные работы**

Виды контрольных работ и часы на контрольные работы приведены в таблице 5.3. Таблица 5.3 – Контрольные работы

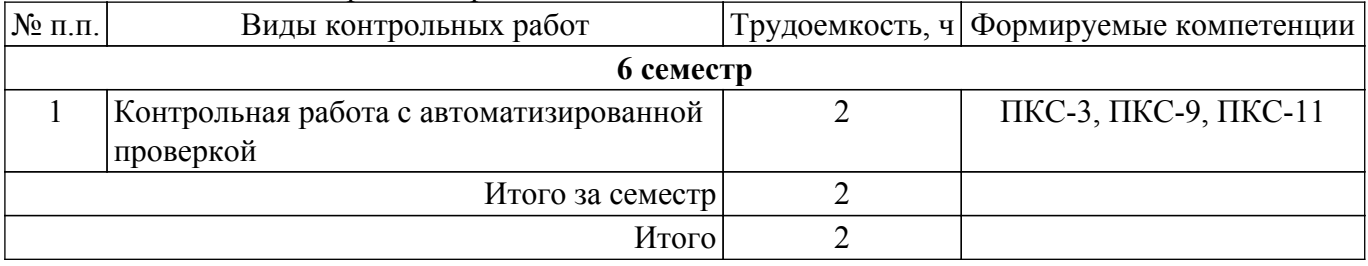

# **5.4. Лабораторные занятия**

Не предусмотрено учебным планом

# **5.5.Контроль самостоятельной работы (курсовой проект / курсовая работа)**

Не предусмотрено учебным планом

# **5.6. Самостоятельная работа**

Виды самостоятельной работы, трудоемкость и формируемые компетенции представлены в таблице 5.6.

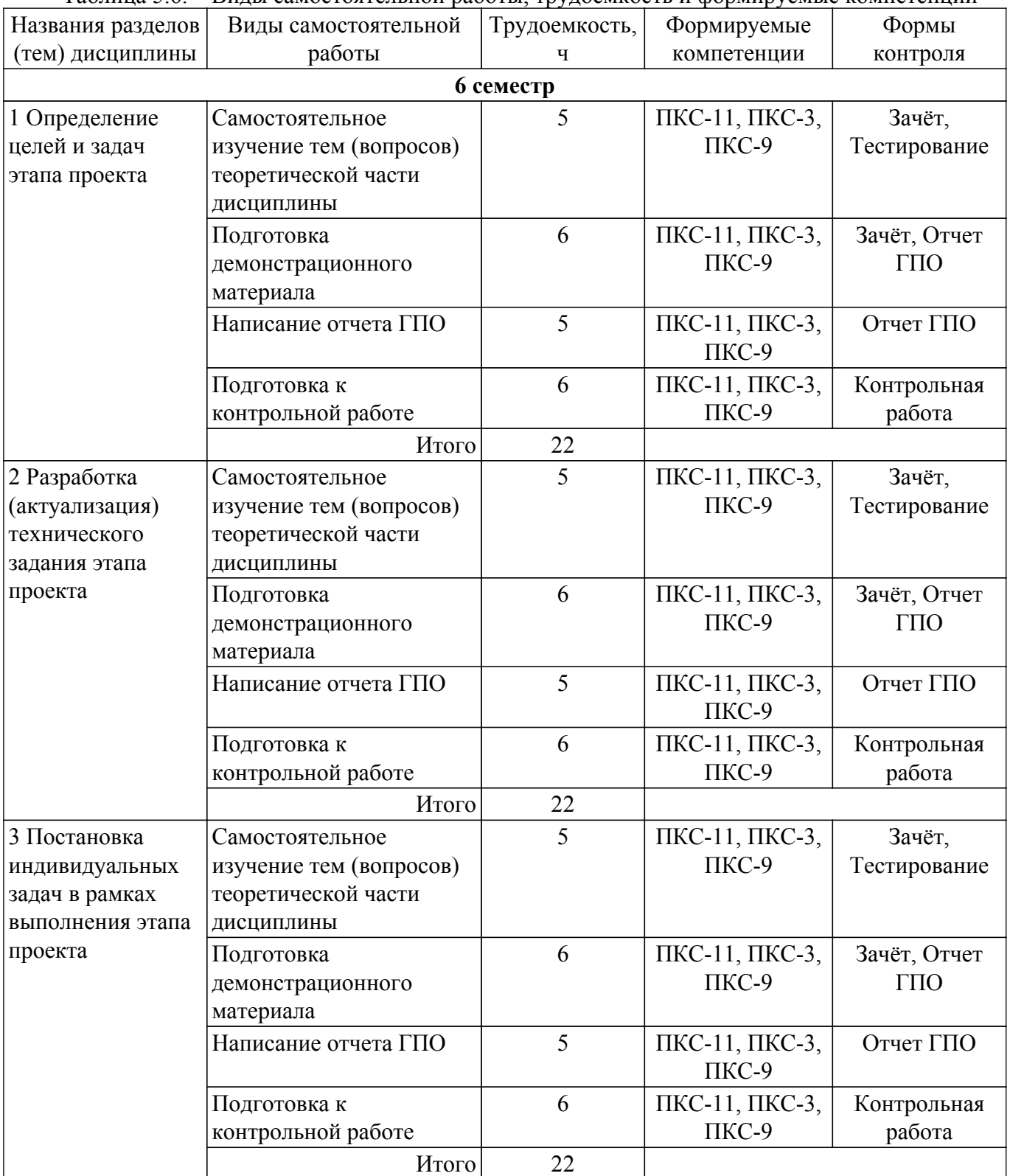

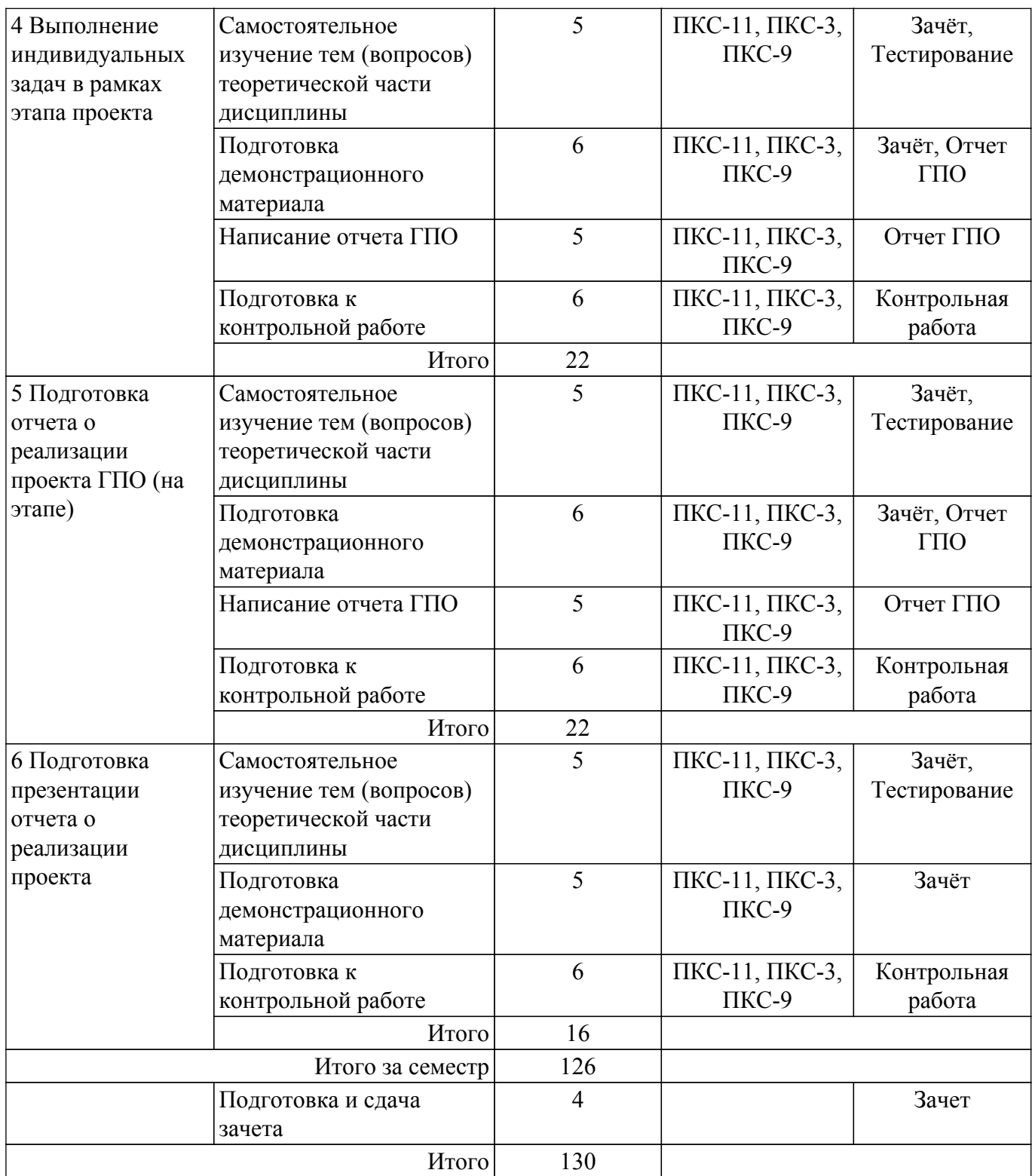

# **5.7. Соответствие компетенций, формируемых при изучении дисциплины, и видов учебной деятельности**

Соответствие компетенций, формируемых при изучении дисциплины, и видов учебной деятельности представлено в таблице 5.7.

Таблица 5.7 – Соответствие компетенций, формируемых при изучении дисциплины, и видов занятий

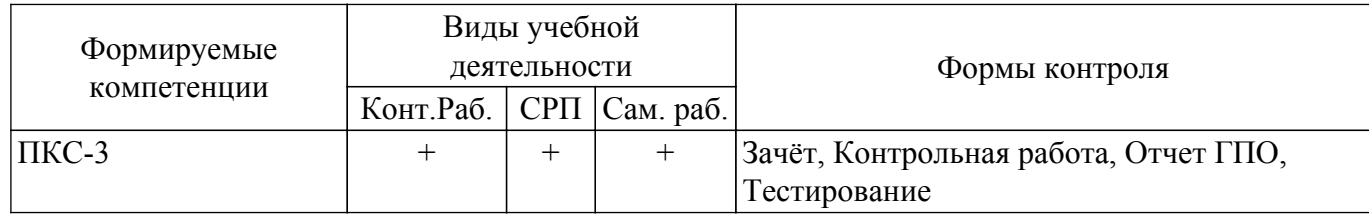

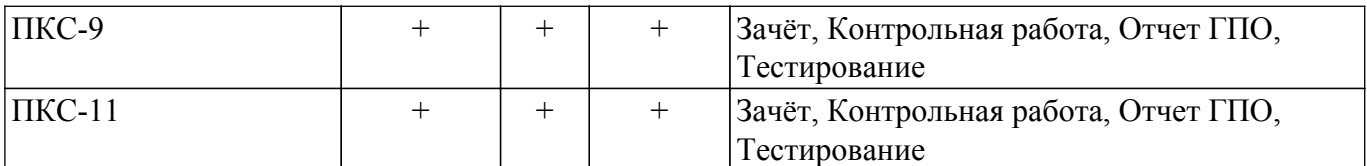

#### **6. Рейтинговая система для оценки успеваемости обучающихся**

Рейтинговая система не используется

#### **7. Учебно-методическое и информационное обеспечение дисциплины**

#### **7.1. Основная литература**

1. Левушкина, С. В. Управление проектами : учебное пособие / С. В. Левушкина. — Ставрополь : СтГАУ, 2017. — 204 с. — URL:<https://e.lanbook.com/book/107226>. Доступ из личного кабинета студента.

2. Зуб, А. Т. Управление проектами : учебник и практикум для академического бакалавриата / А. Т. Зуб. — Москва : Издательство Юрайт, 2018. — 422 с. — URL: [https://urait.ru/bcode/413026.](https://urait.ru/bcode/413026) Доступ из личного кабинета студента.

### **7.2. Дополнительная литература**

1. Скорев, М. М. Экономика и управление проектами : учебное пособие / М. М. Скорев, Н. О. Шевкунов, И. П. Овсянникова. — Ростов-на-Дону : РГУПС, 2019. — 272 с. — URL: <https://e.lanbook.com/book/134038>. Доступ из личного кабинета студента.

2. Шкурко, В. Е. Управление рисками проекта : учебное пособие для вузов / В. Е. Шкурко ; под научной редакцией А. В. Гребенкина. — 2-е изд. — Москва : Издательство Юрайт, 2018. — 182 с. — URL:<https://urait.ru/bcode/416232>. Доступ из личного кабинета студента.

#### **7.3. Учебно-методические пособия**

#### **7.3.1. Обязательные учебно-методические пособия**

1. Пахмурин Д.О. Компьютерное моделирование электронных схем (ГПО-1) : методические указания по организации самостоятельной работы для студентов заочной формы обучения направления подготовки 11.03.04 Электроника и наноэлектроника, обучающихся с применением дистанционных образовательных технологий / Д.О. Пахмурин, С.Г. Михальченко. – Томск: ФДО, ТУСУР, 2018 Доступ из личного кабинета студента. [Электронный ресурс]: — Режим доступа: <https://study.tusur.ru>.

#### **7.3.2. Учебно-методические пособия для лиц с ограниченными возможностями здоровья и инвалидов**

Учебно-методические материалы для самостоятельной и аудиторной работы обучающихся из числа лиц с ограниченными возможностями здоровья и инвалидов предоставляются в формах, адаптированных к ограничениям их здоровья и восприятия информации.

# **Для лиц с нарушениями зрения:**

– в форме электронного документа;

– в печатной форме увеличенным шрифтом.

# **Для лиц с нарушениями слуха:**

– в форме электронного документа;

– в печатной форме.

# **Для лиц с нарушениями опорно-двигательного аппарата:**

– в форме электронного документа;

– в печатной форме.

#### **7.4. Иное учебно-методическое обеспечение**

1. Пахмурин Д.О. Компьютерное моделирование электронных схем (ГПО-1) [Электронный ресурс]: электронный курс. Томск: ФДО, ТУСУР, 2018 (доступ из личного кабинета студента) .

### **7.5. Современные профессиональные базы данных**

#### **и информационные справочные системы**

1. При изучении дисциплины рекомендуется обращаться к современным базам данных, информационно-справочным и поисковым системам, к которым у ТУСУРа открыт доступ: <https://lib.tusur.ru/ru/resursy/bazy-dannyh>.

#### **8. Материально-техническое и программное обеспечение дисциплины**

# **8.1. Общие требования к материально-техническому и программному обеспечению дисциплины**

Учебные аудитории для проведения занятий лабораторного типа, групповых и индивидуальных консультаций, текущего контроля и промежуточной аттестации, для самостоятельной работы студентов

634034, Томская область, г. Томск, Вершинина улица, д. 74, 207 ауд.

Описание имеющегося оборудования:

- Веб-камера - 6 шт.;

- Наушники с микрофоном - 6 шт.;

- Комплект специализированной учебной мебели;
- Рабочее место преподавателя.
- Программное обеспечение:
- 7-Zip;
- Google Chrome;
- Kaspersky Endpoint Security для Windows;
- LibreOffice;
- Microsoft Windows;
- КонсультантПлюс (с возможностью удаленного доступа);

#### **8.2. Материально-техническое и программное обеспечение для самостоятельной работы**

Для самостоятельной работы используются учебные аудитории (компьютерные классы), расположенные по адресам:

- 634050, Томская область, г. Томск, Ленина проспект, д. 40, 233 ауд.;

- 634045, Томская область, г. Томск, ул. Красноармейская, д. 146, 209 ауд.;

- 634034, Томская область, г. Томск, Вершинина улица, д. 47, 126 ауд.;

- 634034, Томская область, г. Томск, Вершинина улица, д. 74, 207 ауд.

Описание имеющегося оборудования:

- учебная мебель;

- компьютеры;

- компьютеры подключены к сети «Интернет» и обеспечивают доступ в электронную информационно-образовательную среду ТУСУРа.

Перечень программного обеспечения:

- Microsoft Windows;
- OpenOffice;
- Kaspersky Endpoint Security 10 для Windows;
- 7-Zip;
- Google Chrome.

#### **8.3. Материально-техническое обеспечение дисциплины для лиц с ограниченными возможностями здоровья и инвалидов**

Освоение дисциплины лицами с ограниченными возможностями здоровья и инвалидами осуществляется с использованием средств обучения общего и специального назначения.

При занятиях с обучающимися с **нарушениями слуха** предусмотрено использование звукоусиливающей аппаратуры, мультимедийных средств и других технических средств приема/передачи учебной информации в доступных формах, мобильной системы преподавания для обучающихся с инвалидностью, портативной индукционной системы. Учебная аудитория, в которой занимаются обучающиеся с нарушением слуха, оборудована компьютерной техникой, аудиотехникой, видеотехникой, электронной доской, мультимедийной системой.

При занятиях с обучающимися с **нарушениями зрения** предусмотрено использование в лекционных и учебных аудиториях возможности просмотра удаленных объектов (например, текста на доске или слайда на экране) при помощи видеоувеличителей для комфортного просмотра.

При занятиях с обучающимися с **нарушениями опорно-двигательного аппарата** используются альтернативные устройства ввода информации и другие технические средства приема/передачи учебной информации в доступных формах, мобильной системы обучения для людей с инвалидностью.

#### **9. Оценочные материалы и методические рекомендации по организации изучения дисциплины**

#### **9.1. Содержание оценочных материалов для текущего контроля и промежуточной аттестации**

Для оценки степени сформированности и уровня освоения закрепленных за дисциплиной компетенций используются оценочные материалы, представленные в таблице 9.1. Таблица 9.1 – Формы контроля и оценочные материалы

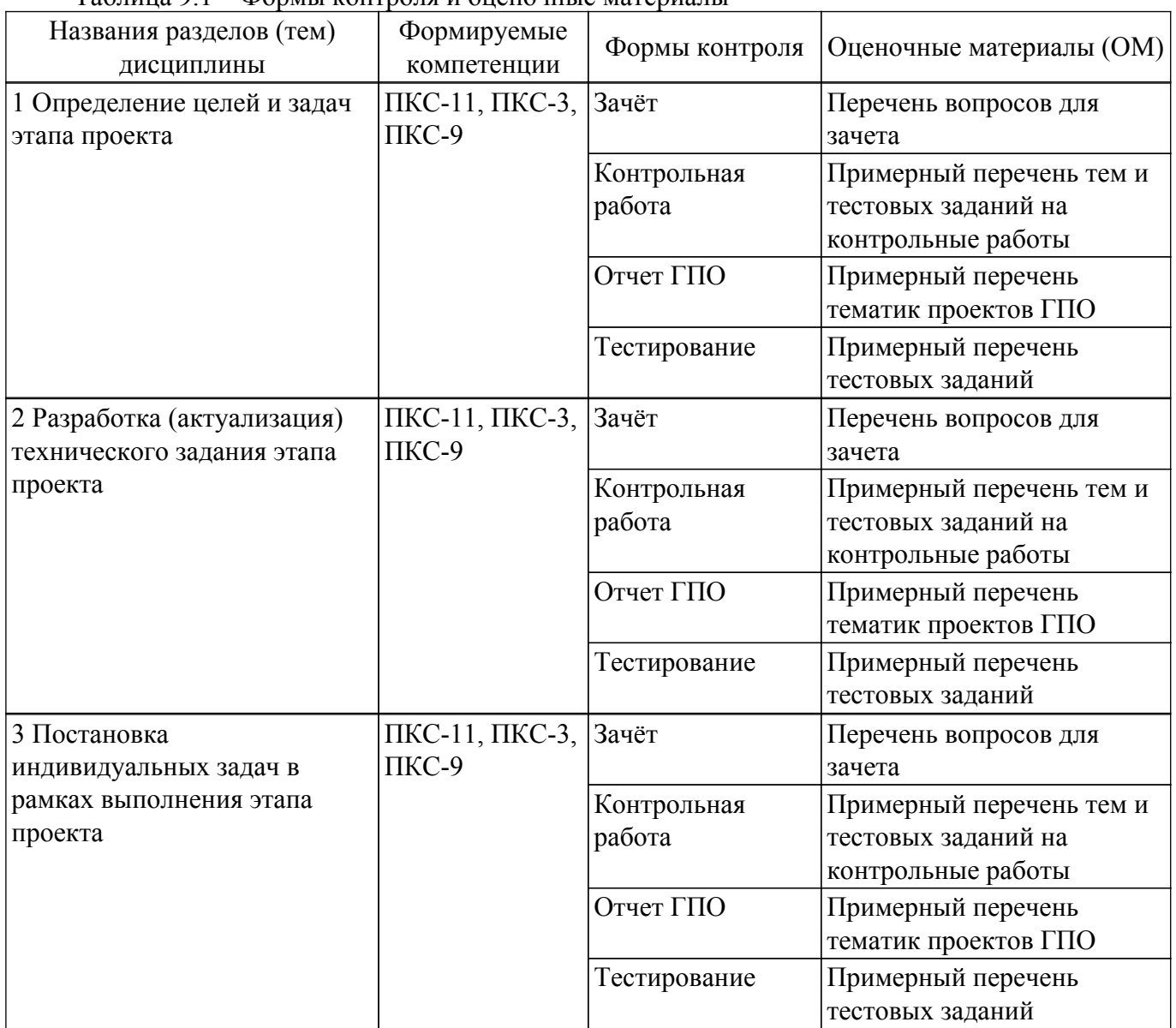

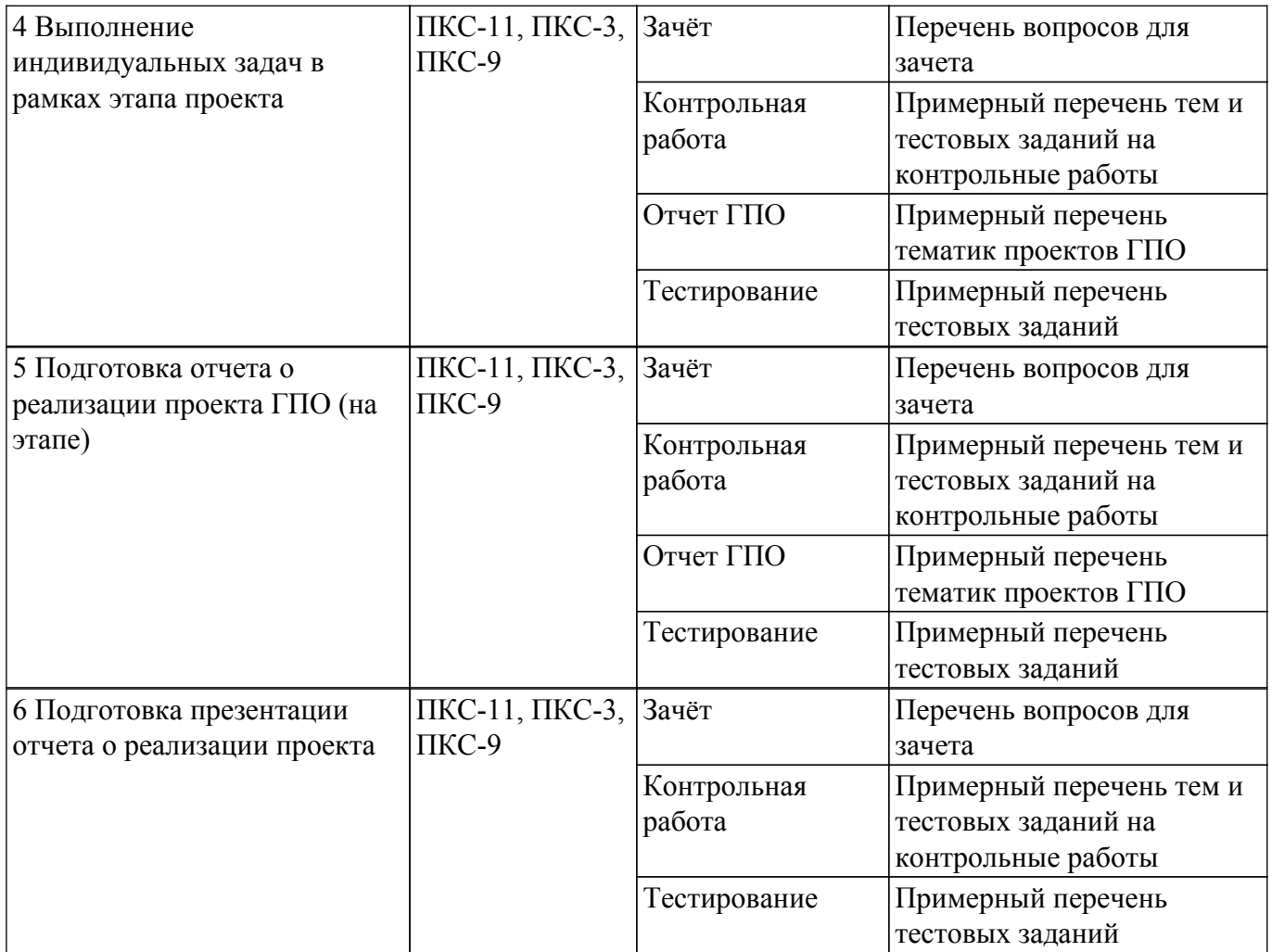

Шкала оценки сформированности отдельных планируемых результатов обучения по дисциплине приведена в таблице 9.2.

Таблица 9.2 – Шкала оценки сформированности планируемых результатов обучения по дисциплине

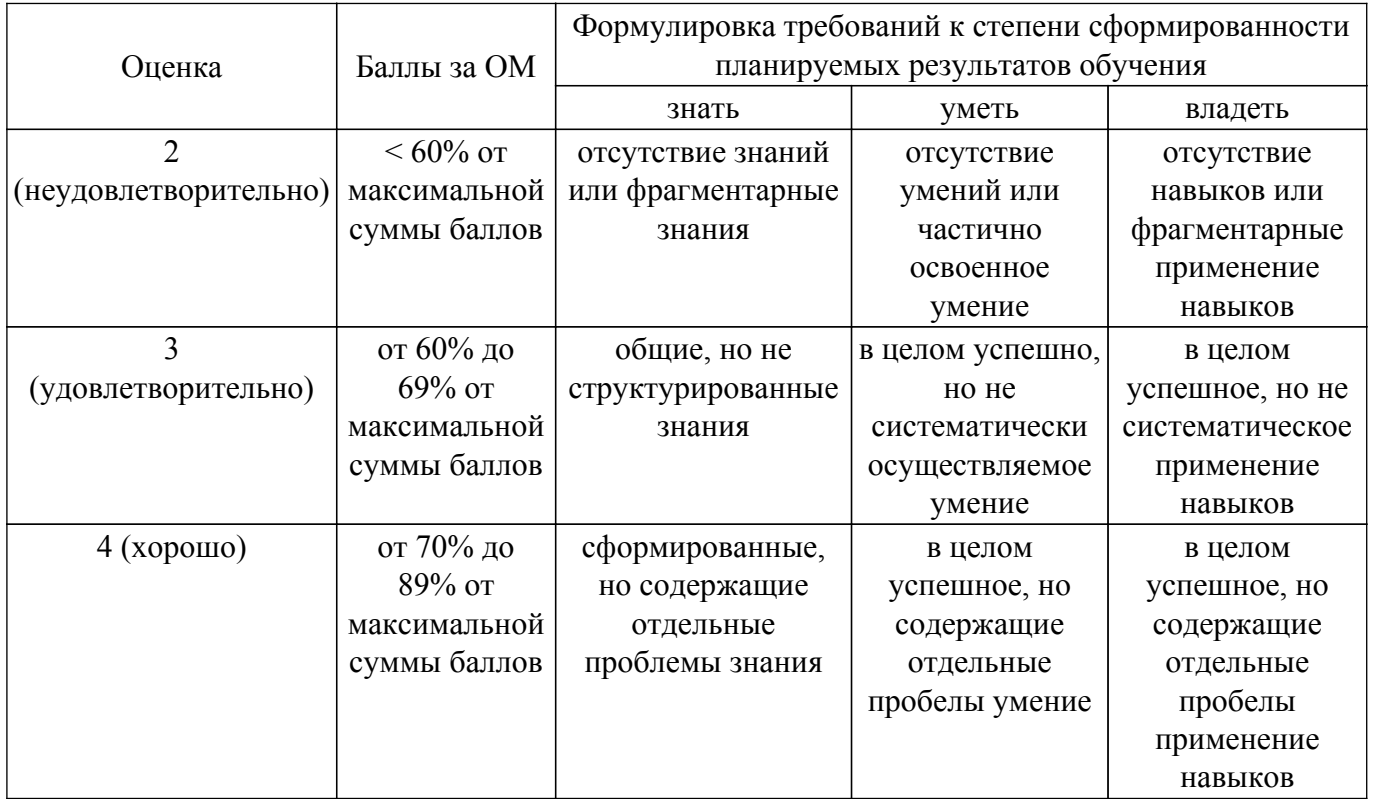

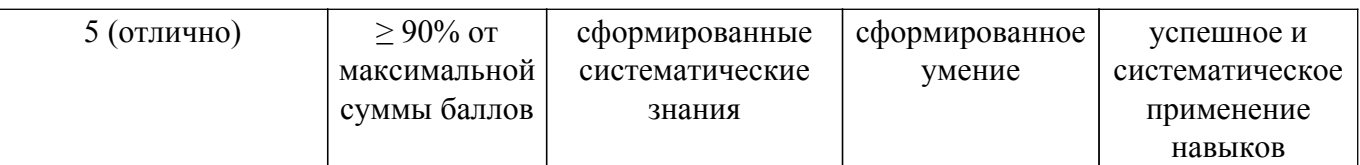

Шкала комплексной оценки сформированности компетенций приведена в таблице 9.3. Таблица 9.3 – Шкала комплексной оценки сформированности компетенций

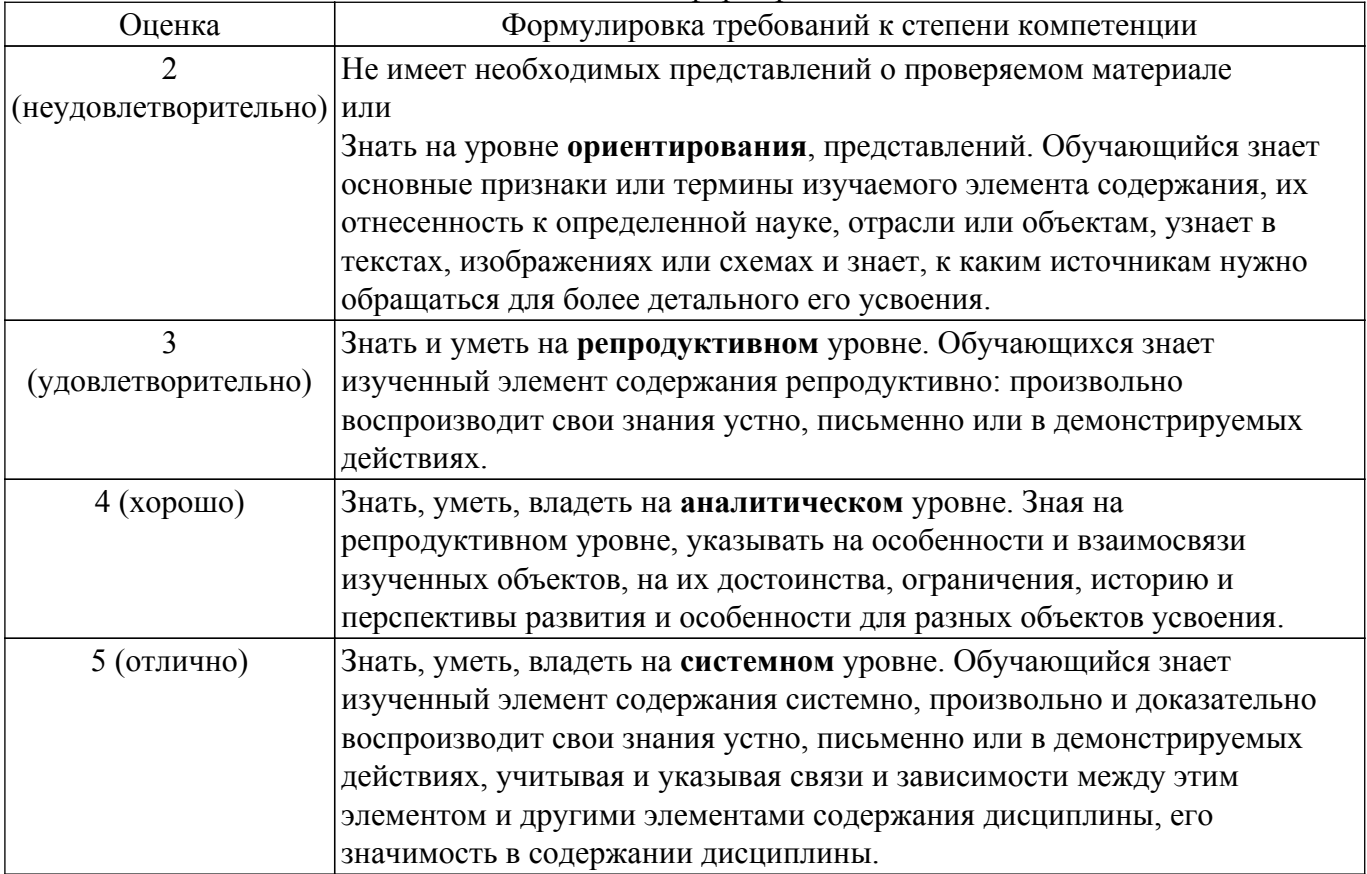

### **9.1.1. Примерный перечень тестовых заданий**

- 1. Архитектура микропроцессора, подразумевающая наличие общей памяти для команд и данных, называется:
	- 1. принстонская или фон Неймана;
	- 2. архитектура длинных команд;
	- 3. гарвардская;
	- 4. все варианты неверные
- 2. Какая минимальная разрядность команд характерна для архитектуры длинных команд:
	- 1. 32;
	- 2. 64
	- 3. 128
	- 4. 256
- 3. Счетчик команд предназначен для:
	- 1. счета количества выполненных команд;
	- 2. хранения служебных данных о результатах выполнения последней команды;
	- 3. хранения адреса текущей команды
	- 4. хранения адреса возврата из подпрограммы
- 4. Для чего НЕ применяется стек:
	- 1. для временного хранения адреса возврата из подпрограммы;
	- 2. для временного хранения переменных на время выполнение подпрограммы
	- 3. для временного хранения пользовательских данных;
	- 4. для хранения операндов, участвующих в выполнении текущей команды
- 5. Данные какого типового регистра используются командами условного перехода
- 1. любого из регистров общего назначения;
- 2. счетчика команд;
- 3. регистра состояния процессора или регистра флагов;
- 4. всех перечисленных регистров.
- 6. В каком случае подпрограмма может вызываться аппаратно:
	- 1. в случае возникновения нештатной ситуации при выполнении команды;
	- 2. в случае возникновения внешнего события;
	- 3. в случае сброса микропроцессора:
	- 4. во всех перечисленных случаях.
- 7. Доступ к какому виду памяти микроконтроллера является наиболее быстрым:
	- 1. к регистровой;
	- 2. к внутренней памяти программ
	- 3. к энергонезависимой памяти данных
	- 4. к внутренней оперативной памяти
- 8. В какой команде применяется дополнительный код?
	- 1. сложение:
	- 2. вычитание;
	- 3. умножение;
	- 4. логическое отрицание
- 9. Какая команда обновляет только регистр флагов:
	- 1. сложение;
	- 2. вычитание;
	- 3. переход по адресу;
	- 4. сравнение
- 10. Для чего предусмотрен режим прямого доступа к памяти?
	- 1. для ускоренного перехода к подпрограммам;
	- 2. лля параллельной обработки прерываний:
	- 3. для обмена данными между оперативной памятью и внешним устройством, минуя процессор;
	- 4. для обработки исключений
- 11. Наличие какого служебного сигнала является обязательным для любого параллельного интерфейса:
	- 1. подтверждения получения данных:
	- 2. разделения команд/данных;
	- 3. сброса;
	- 4. стробирования
- 12. Какой из перечисленных последовательных интерфейсов имеет возможность аппаратного разрешения конфликтов:
	- 1.  $RS-485$ ;
	- $2.$  SPI;
	- 3. CAN;
	- $4$  I<sub>2C</sub>
- 13. Для чего используется таймер-счетчик?
	- 1. для отсчетов интервалов времени;
	- 2. для измерения временных параметров цифровым методом;
	- 3. для формирования сигналов с заданными временными параметрами:
	- 4. для всех указанных целей
- 14. Какой метод улучшения производительности НЕ используется в процессорах с архитектурой ARM?
	- 1. использование суффиксов в системе команд
	- 2. использование микропрограмм
	- 3. использование вложенного контроллера прерываний
	- 4. использование "длинных слов"
- 15. Каким образом НЕ осуществляется синхронизация при асинхронной последовательной передаче данных?
	- 1. путем задания одинаковых частот опорных генераторов в приемопередаточных устройствах
- 2. путем сигналов подтверждения передачи или приема
- 3. путем передачи синхроимпульсов по отдельной линии
- 4. путем формирования сигналов с заданными временными параметрами
- 16. Какой стандартный модуль последовательной передачи данных имеет возможность аппаратной фильтрации принимаемых данных:
	- 1. USART:
	- $2.$  SPI;
	- $3. CAN:$
	- $4$  I<sub>2C</sub>
- 17. Какое устройство является интерфейсом между непрерывным сигналом и цифровым процессором?
	- 1. цифро-аналоговый преобразователь;
	- 2. аналогово-цифровой преобразователь;
	- 3. МОДУЛЯТОР.
	- 4. демодулятор
- 18. Системная функция H(z) дискретной устойчивой системы обладает следующим свойством:
	- 1. НУЛИ ЛЕЖАТ В ЛЕВОЙ ПОЛОВИНЕ ПЛОСКОСТИ Z.
	- 2. нули лежат в правой половине плоскости z;
	- 3. модуль каждого полюса превышает единицу;
	- 4. модуль каждого полюса не превышает единицу;
- 19. Чему равно максимальное количество гармоник периодического сигнала, которое можно получить при цифровом анализе спектра:
	- 1. отношению частоты дискретизации к частоте сигнала;
	- 2. отношению частоты сигнала к частоте дискретизации;
	- 3. половине отношения частоты дискретизации к частоте сигнала;
	- 4. удвоенному отношению частоты дискретизации к частоте сигнала;
- 20. Цифровая фильтрация это:
	- 1. разложение сигнала на гармонические составляющие;
	- 2. защита от наложения спектра;
	- 3. подавление помех после дискретного преобразования Фурье;
	- 4. свертка сигнала с импульсной характеристикой фильтра.

# 9.1.2. Перечень вопросов для зачета

- 1. Какое уравнение соответствует второму закону Кирхгофа (суммирование по k)
	- 1.  $\Sigma \pm Rk$  Ik =  $\Sigma \pm Ek$ .
	- 2.  $\sum Rk$  Ik2 =  $\sum$  Ek Ik.
	- 3.  $\sum \pm gk$  Uk =  $\Sigma \pm Jk$ .
	- 4.  $\overline{\Sigma} \pm \overline{\mathbf{i}} \mathbf{k} = 0$ .
- 2. Найти комплексное сопротивление цепи, состоящей из двух одинаковых параллельно включенных катушек индуктивностей, если XL = 20 Ом для одной катушки.
	- $1.20 \text{OM}$
	- 2.  $-i10$  Ом
	- 3. 110 Ом
	- 4. ј40 Ом
- 3. В схеме последовательно с источником гармонического напряжения включено сопротивление и катушка индуктивности. Найти полную мощность источника, если активная и реактивная мощности источника равны соответственно 20 Вт и 20 Вар.
	- $1.40 B<sub>A</sub>$ .
	- 2. 20 BA.
	- $3.632BA.$
	- $4\sqrt{20\sqrt{2}BA}$
- 4. Определить модуль комплексного сопротивления Z цепи, состоящей из параллельно включённых резистора и катушки индуктивности, если  $R = 40$  Ом,  $XL = 30$  Ом.
	- 1.  $Z=70$  O<sub>M</sub>.
	- 2.  $Z = 17.14$  OM.
	- 3.  $Z = 14.4$  OM.

4.  $Z = 24$  O<sub>M</sub>.

- 5. Основные уравнения четырехполюсника связывают следующие зависимости
	- 1. Изображения Фурье входных и выходных величин.
	- 2. Входные и выходные частоты.
	- 3. Изображения по Лапласу входных и выходных величин.
	- 4. Входные и выходные величины.
- 6. Нагрузка трехфазной цепи называются равномерной, если
	- 1. Равны активные сопротивления всех фаз.
	- 2. Одинаковы виды нагрузок в фазах.
	- 3. Равны комплексные сопротивления всех фаз.
	- 4. Равны реактивные сопротивления всех фаз.
- 7. Линейно независимый контур цепи это есть:
	- 1. Любой замкнутый участок цепи.
	- 2. Замкнутый участок цепи по которому протекает один и тот же ток.
	- 3. Замкнутый участок цепи в котором присутствует хотя бы одна новая ветвь.
	- 4. Соединение трёх и более ветвей, в котором присутствует хотя бы одна новая ветвь.
- 8. Определить активное R и модуль комплексного сопротивления Z двухполюсника, если значение на его выводах U= 100 B, I = 5 A, а сдвиг фаз между этими напряжением и током  $\phi = 60^\circ$ .
	- 1.  $Z = 17,32$  Om; R= 10 Om.
	- 2.  $Z = 20$  Om: R= 17.32 Om.
	- 3.  $Z = 10$  Om; R= 8.66 Om.
	- 4.  $Z = 20$  Om;  $R = 10$  Om.
- 9. При расчете переходного процесса в цепи получены значения токов и напряжений на элементах: iR(0), iL(0), iC(0), uR(0), uL(0), uC(0). Какие из них относятся к независимым начальным условиям (ННУ)?
	- 1.  $iR(0)$ ,  $uR(0)$ ,.
	- 2. iL $(0)$ , uC $(0)$ .
	- 3. i $L(0)$ , u $L(0)$ .
	- 4.  $iC(0)$ ,  $uC(0)$ .
- 10. Синусоидальный ток изменяется по закону  $i(t)$ =41 Sin(6280 t+45°). Определить период Т и лействующее значение тока I.
	- 1.  $T = 0.002$  c,  $I = 0.7A$ .
	- 2.  $T = 0.0025$  c,  $I = 41A$ .
	- 3.  $T = 0.000159$  c,  $I = 1A$ .
	- 4.  $T = 0.001$  c.  $I = 1$  A.

### 9.1.3. Примерный перечень тем и тестовых заланий на контрольные работы

Тема контрольной работы: "Компьютерное моделирование электронных схем (ГПО-1)":

- 1. Найти напряжение U на зажимах цепи состоящей из последовательно включённого резистора R1 к двум параллельно включенным резисторам R2 и R3, если R1= 5 Oм, R2=  $R3 = 10$  Ом, I3=1 A (ток в ветви с R3).
	- $1.15B.$
	- 2. 10 B.
	- $3.20 B.$
	- $4.5B$
- 2. Чему равно внутреннее сопротивление Квн источника ЭДС Е, к которому подключено сопротивление R на котором падает напряжение U?
	- 1.  $R_{BH} = E/R$
	- 2.  $R_{BH} = (E / U 1) R$
	- 3.  $R_{BH} = (E U)/R$
	- 4.  $R_{BH} = U/R$
- 3. Для какой структуры цепи производится расчет баланса мощностей?
	- 1. для каждого независимого замкнутого контура.
		- 2. лля непи в нелом.
		- 3. для каждого замкнутого контура.
- 4. для ветвей с источниками питания.
- 4. Какие значения переменных относятся к граничным условиям в классическом методе анализа переходных процессов?
	- 1. Значения искомых токов и напряжений в момент времени  $t = ∞$
	- 2. Значения искомых токов и напряжений в моменты времени  $t = 0$ ,  $t = 0, t = \infty$ 
		- 3. Значения токов в индуктивностях и напряжений на емкостях в момент времени  $t=0$ .
		- 4. Значения токов в индуктивностях и напряжений на емкостях в момент времени t=  $\infty$
- 5. На последовательно включенные резисторы R1, R2, R3 подано напряжение 50 В. Найти напряжение на R2, если R1=4 Ом, R2= 5 Ом, R3=1 Ом.
	- 1. 50 В.
	- 2. 25 В.
	- 3. 5 В.
	- 4. 20 В.
- 6. Чему равна начальная фаза напряжения на катушке индуктивности, если начальная фаза тока в индуктивности равна 60°.
	- 1. 60°.
	- 2. 150°.
	- 3. -30°.
	- 4. 90°.
- 7. Чему равна начальная фаза тока в конденсаторе если начальная фаза напряжения равна 30 градусов.
	- 1. -90°.
	- 2. 60°.
	- $3. -60^\circ$ .
	- 4. 120°.
- 8. Как называется произведение действующих значений напряжения и тока на косинус угла между ними в цепях синусоидального переменного тока
	- 1. активная мощность.
	- 2. реактивная мощность.
	- 3. полная мощность.
	- 4. мощность искажения.
- 9. Если в схеме три узла и пять линейно независимых контура, каким методом целесообразно решать задачу определения токов во всех ветвях цепи.
	- 1. по правилам Кирхгофа.
	- 2. методом контурных токов.
	- 3. методом узловых напряжений.
	- 4. методом наложения.
- 10. Метод эквивалентного генератора применяется:
	- 1. для определения тока в одной ветви цепи при изменении параметров в других ветвях.
	- 2. для определения токов в любой ветви.
	- 3. для определения тока в одной ветви цепи при изменении её параметров
	- 4. для определения параметров эквивалентного генератора.

# **9.1.4. Примерный перечень тематик проектов ГПО**

- 1. Автоматизированная система контроля параметров аккумуляторов
- 2. Исследование преобразователей параметров электрической энергии с повышенными энергетическими показателями
- 3. Трансформатор Тесла
- 4. Автоматический намотчик катушек индуктивности
- 5. Проектирование систем управления микропроцессорным устройством на базе ПЛИС

# **9.2. Методические рекомендации**

Учебный материал излагается в форме, предполагающей самостоятельное мышление студентов, самообразование. При этом самостоятельная работа студентов играет решающую роль

в ходе всего учебного процесса.

Начать изучение дисциплины необходимо со знакомства с рабочей программой, списком учебно-методического и программного обеспечения. Самостоятельная работа студента включает работу с учебными материалами, выполнение контрольных мероприятий, предусмотренных учебным планом.

В процессе изучения дисциплины для лучшего освоения материала необходимо регулярно обращаться к рекомендуемой литературе и источникам, указанным в учебных материалах; пользоваться через кабинет студента на сайте Университета образовательными ресурсами электронно-библиотечной системы, а также общедоступными интернет-порталами, содержащими научно-популярные и специализированные материалы, посвященные различным аспектам учебной дисциплины.

При самостоятельном изучении тем следуйте рекомендациям:

– чтение или просмотр материала осуществляйте со скоростью, достаточной для индивидуального понимания и освоения материала, выделяя основные идеи; на основании изученного составить тезисы. Освоив материал, попытаться соотнести теорию с примерами из практики;

– если в тексте встречаются незнакомые или малознакомые термины, следует выяснить их значение для понимания дальнейшего материала;

– осмысливайте прочитанное и изученное, отвечайте на предложенные вопросы.

Студенты могут получать индивидуальные консультации, в т.ч. с использованием средств телекоммуникации.

По дисциплине могут проводиться дополнительные занятия, в т.ч. в форме вебинаров. Расписание вебинаров и записи вебинаров публикуются в электронном курсе / электронном журнале по дисциплине.

#### **9.3. Требования к оценочным материалам для лиц с ограниченными возможностями здоровья и инвалидов**

Для лиц с ограниченными возможностями здоровья и инвалидов предусмотрены дополнительные оценочные материалы, перечень которых указан в таблице 9.4.

Таблица 9.4 – Дополнительные материалы оценивания для лиц с ограниченными возможностями здоровья и инвалидов

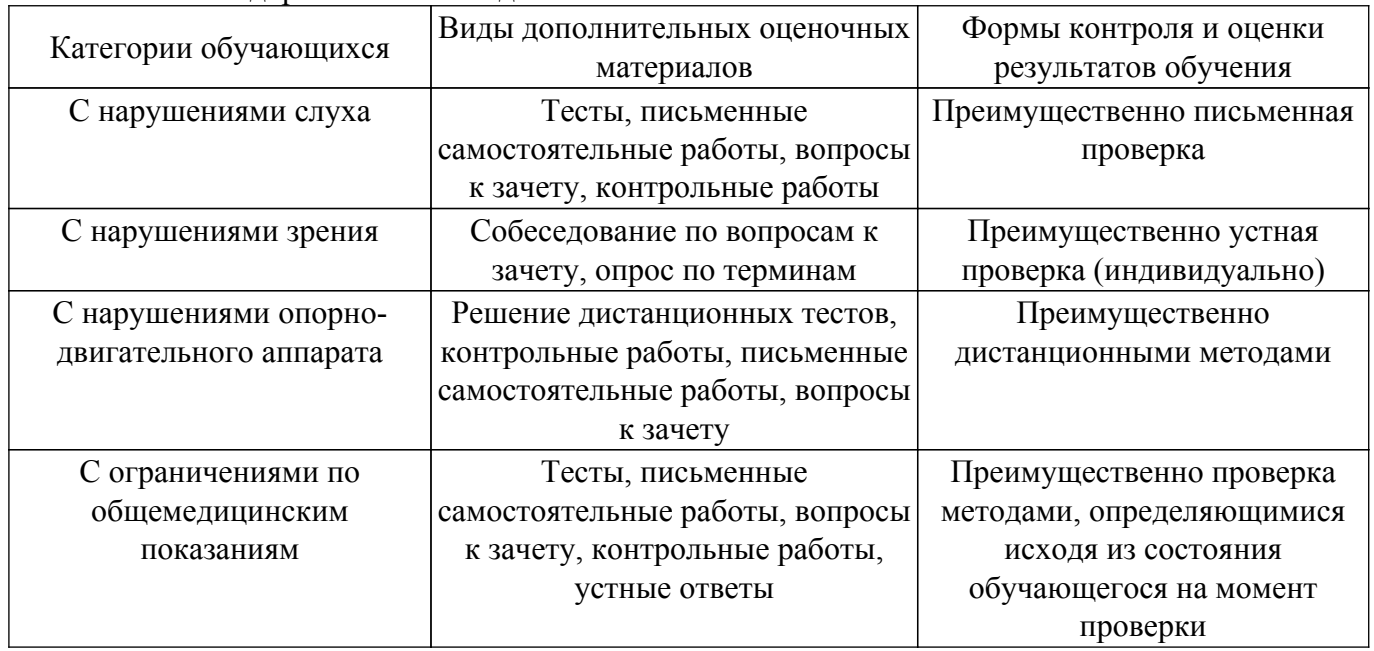

#### **9.4. Методические рекомендации по оценочным материалам для лиц с ограниченными возможностями здоровья и инвалидов**

Для лиц с ограниченными возможностями здоровья и инвалидов предусматривается доступная форма предоставления заданий оценочных средств, а именно:

– в печатной форме;

– в печатной форме с увеличенным шрифтом;

– в форме электронного документа;

- методом чтения ассистентом задания вслух;
- предоставление задания с использованием сурдоперевода.

Лицам с ограниченными возможностями здоровья и инвалидам увеличивается время на подготовку ответов на контрольные вопросы. Для таких обучающихся предусматривается доступная форма предоставления ответов на задания, а именно:

- письменно на бумаге;
- набор ответов на компьютере;
- набор ответов с использованием услуг ассистента;
- представление ответов устно.

Процедура оценивания результатов обучения лиц с ограниченными возможностями здоровья и инвалидов по дисциплине предусматривает предоставление информации в формах, адаптированных к ограничениям их здоровья и восприятия информации:

### **Для лиц с нарушениями зрения:**

– в форме электронного документа;

– в печатной форме увеличенным шрифтом.

**Для лиц с нарушениями слуха:**

– в форме электронного документа;

– в печатной форме.

# **Для лиц с нарушениями опорно-двигательного аппарата:**

– в форме электронного документа;

– в печатной форме.

При необходимости для лиц с ограниченными возможностями здоровья и инвалидов процедура оценивания результатов обучения может проводиться в несколько этапов.

# **ЛИСТ СОГЛАСОВАНИЯ**

Рассмотрена и одобрена на заседании кафедры ПрЭ протокол № 03 0т «<u>27 » 10 2018</u> г.

# **СОГЛАСОВАНО:**

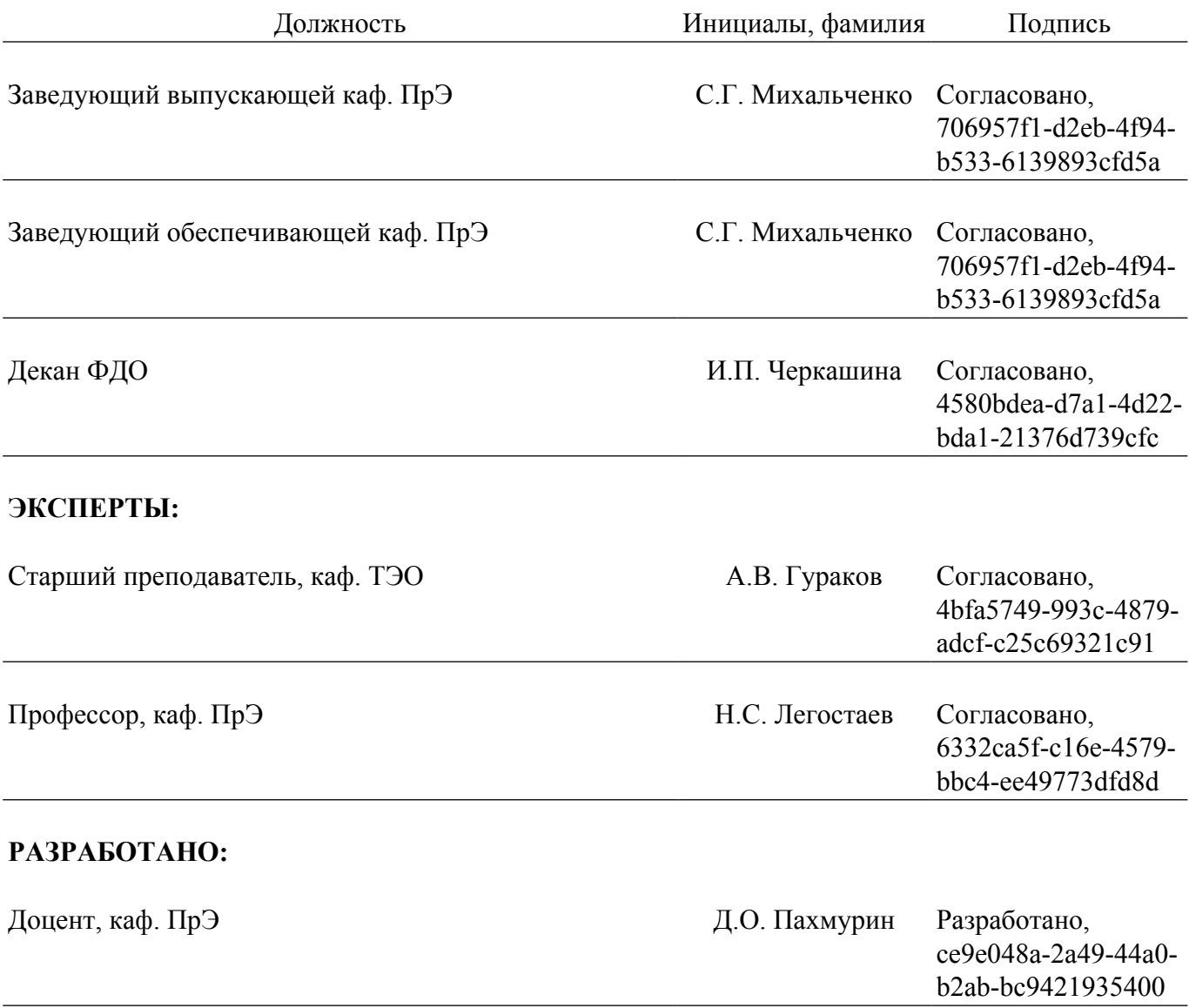